### **Evidências Experimentais da Natureza Quântica da Matéria**

*O modelo atômico de Bohr*

**Rosangela Itri**

[Agradecimentos: prof](mailto:munhoz@if.usp.br) Marcelo Munhoz

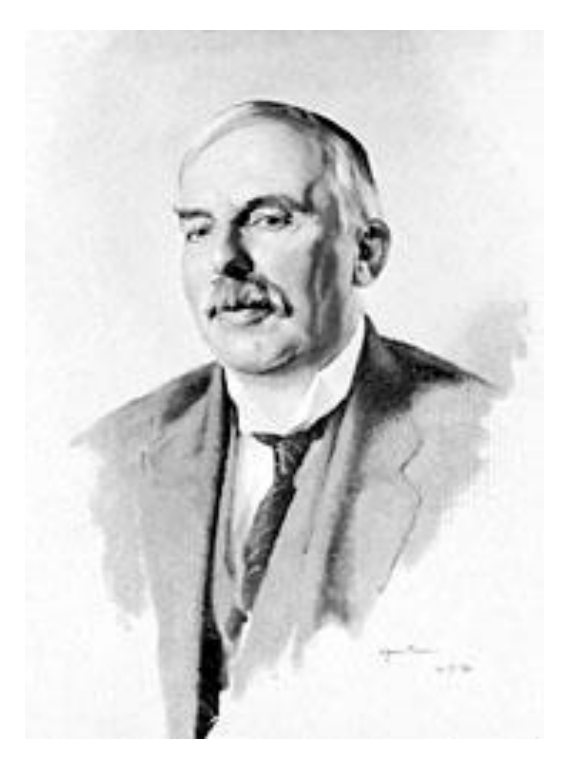

# Rutherford (1911)

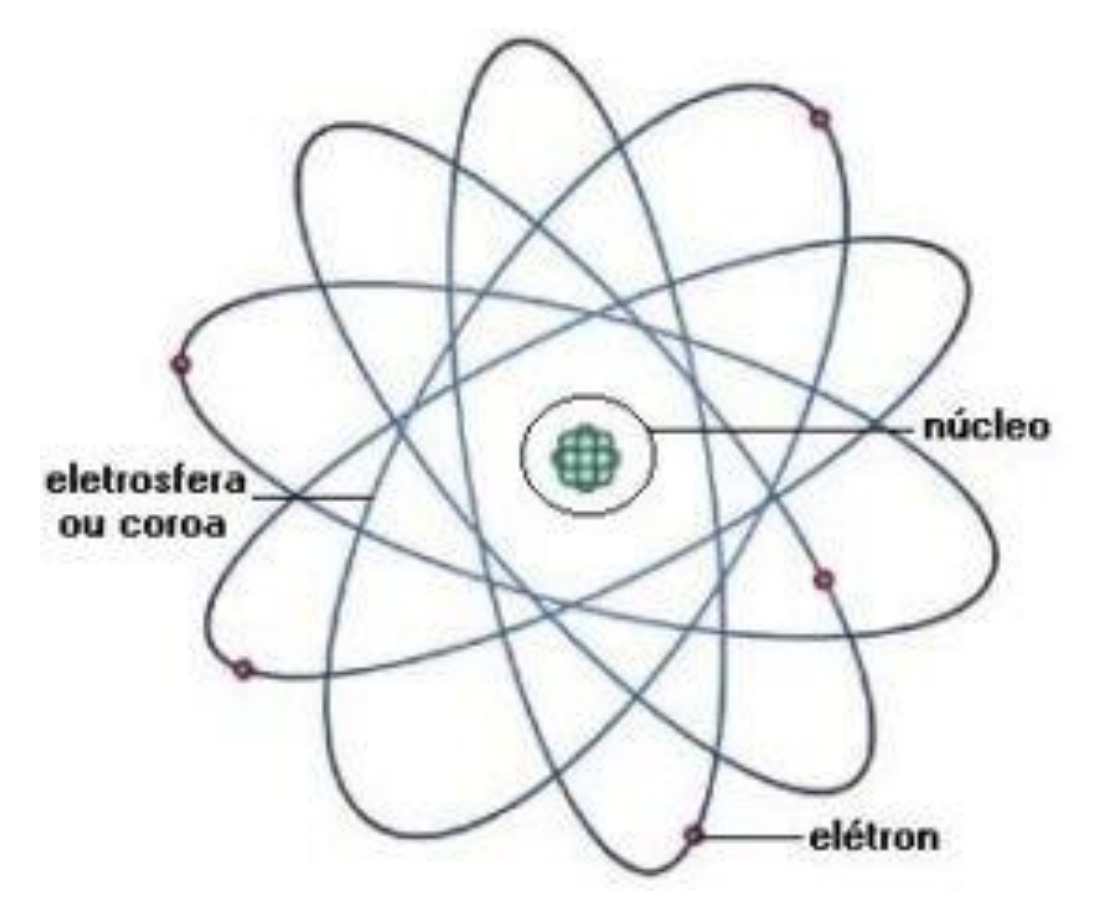

Núcleo pequeno, denso e positivo

Elétrons viajando em orbitas circulares ao redor do núcleo

### **Inconsistências do modelo de Rutherford**

- $e$   $\rightarrow$  órbitas circulares: constantemente acelerado
- Se existe aceleração: elétron deveria emitir radiação eletromagnética e consequentemente perder energia e em um tempo finito ele deveria cair no núcleo.

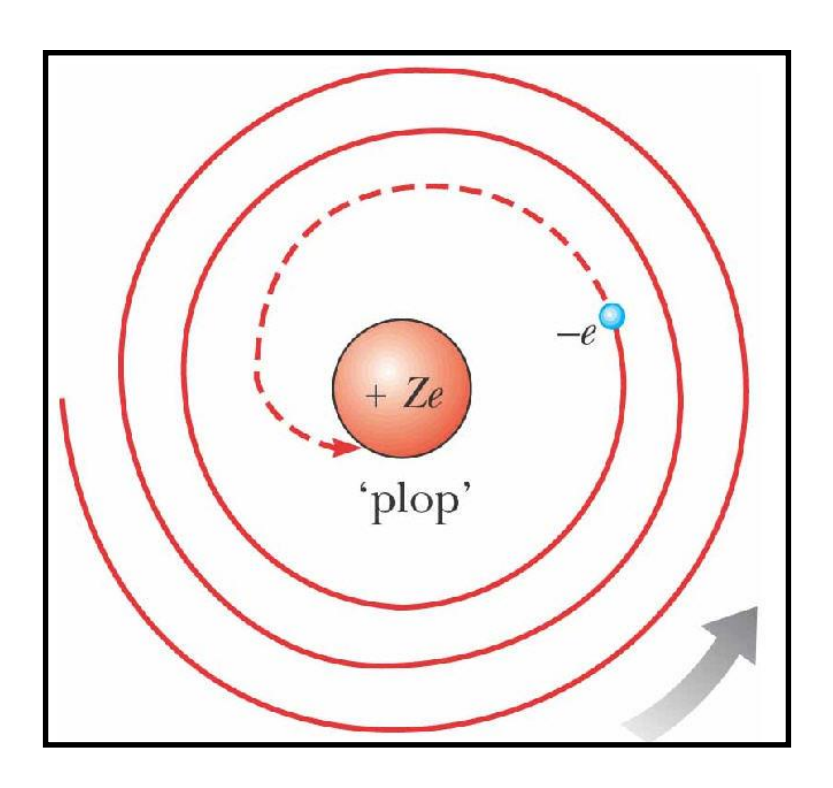

• Segundo a teoria clássica, o modelo de Rutherford é instável

# Espectros Atômicos

- Luz (vísivel) branca: espectro contínuo
- Luz emitida por certos gases: espectro **discreto**

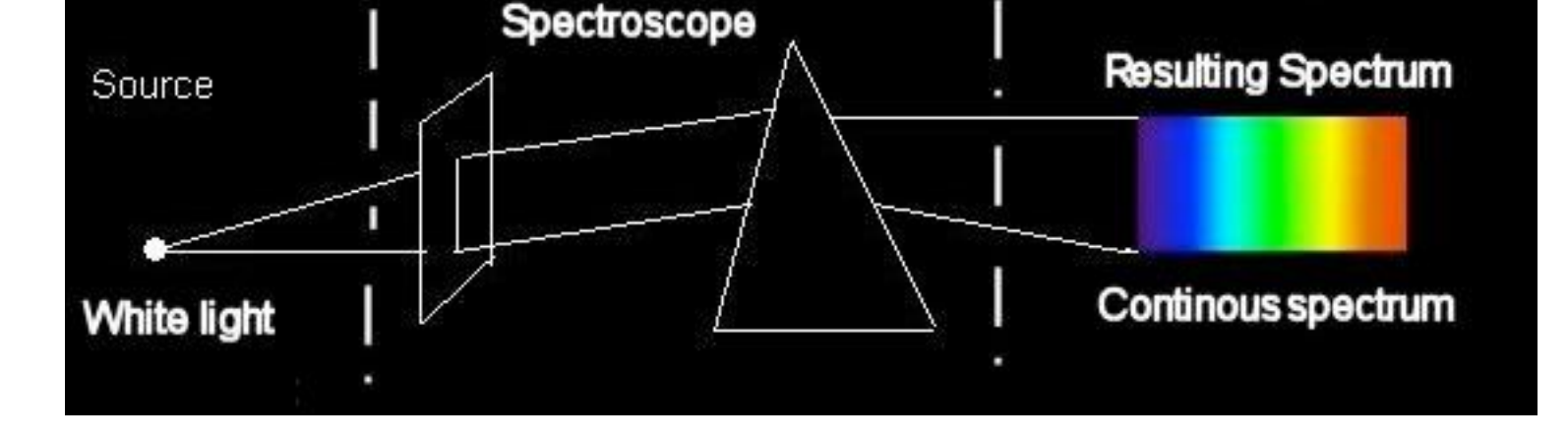

• Luz absorvida por certos gases: espectro **discreto**

## **Espectros Atômicos**

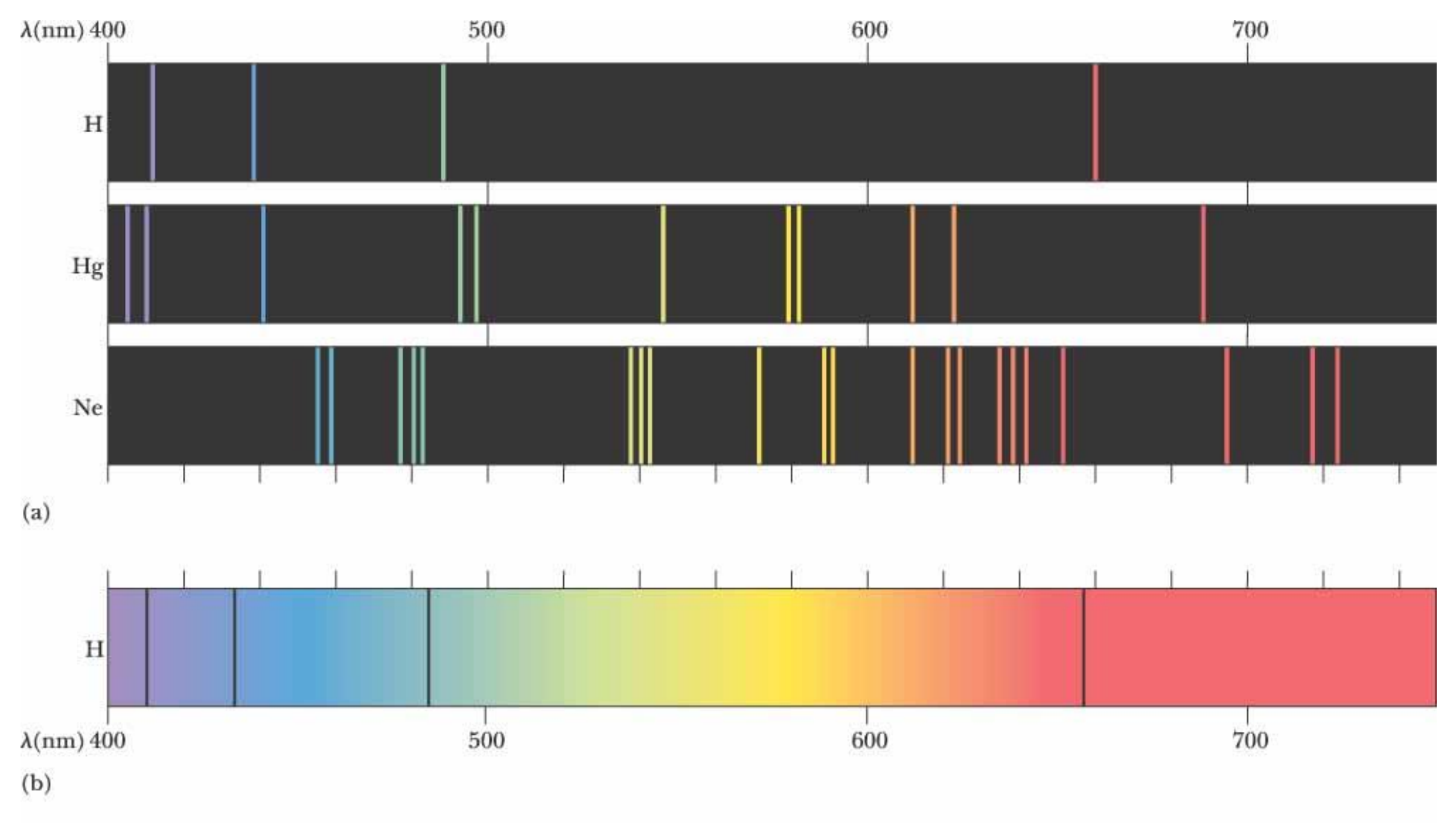

©2004 Thomson - Brooks/Cole

Esses espectros discretos são observados para diferentes elementos

**Espectro do Hidrogênio**

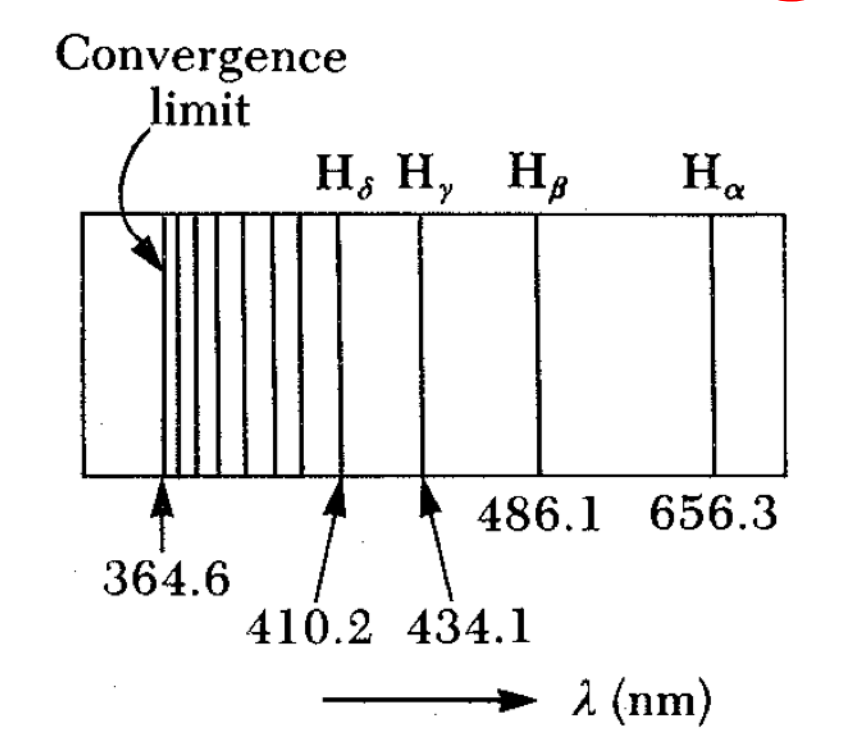

• **Em <sup>1885</sup>**, Johannes Balmer, um professor suíço de ensino fundamental, foi o primeiro a extrair uma fórmula matemática que reproduz a regularidade observada na faixa do visível:

$$
\lambda = 3646 \frac{n^2}{n^2 - 4} \quad \text{com } n = 3, 4, 5, \dots
$$

### **Espectro do Hidrogênio**

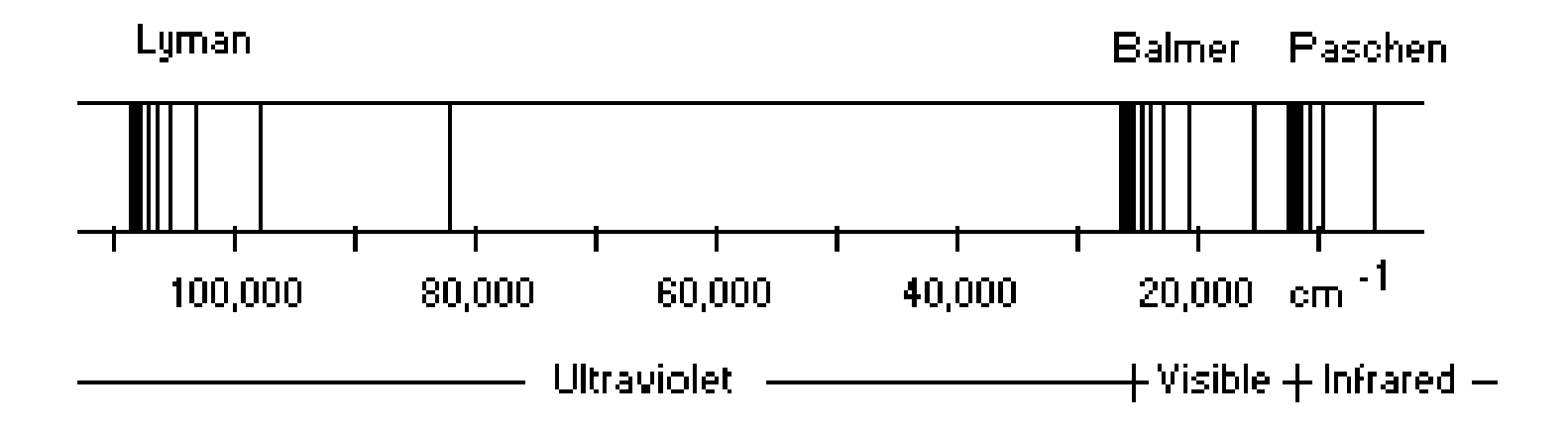

Emission spectrum of heated hydrogen<br>**• Em 1890**, Rydberg generalizou esse estudo criando uma expressão mais geral para várias séries observadas:

$$
\kappa = \frac{1}{\lambda} = R_H \left( \frac{1}{n_0^2} - \frac{1}{n^2} \right)
$$
  

$$
\kappa = 1 \quad 2 \quad 3 \quad 4 \quad \text{or} \quad n > n_0
$$

com *n<sup>0</sup> = 1, 2, 3, 4, ... e n > n<sup>0</sup>*

### **Espectro do Hidrogênio**

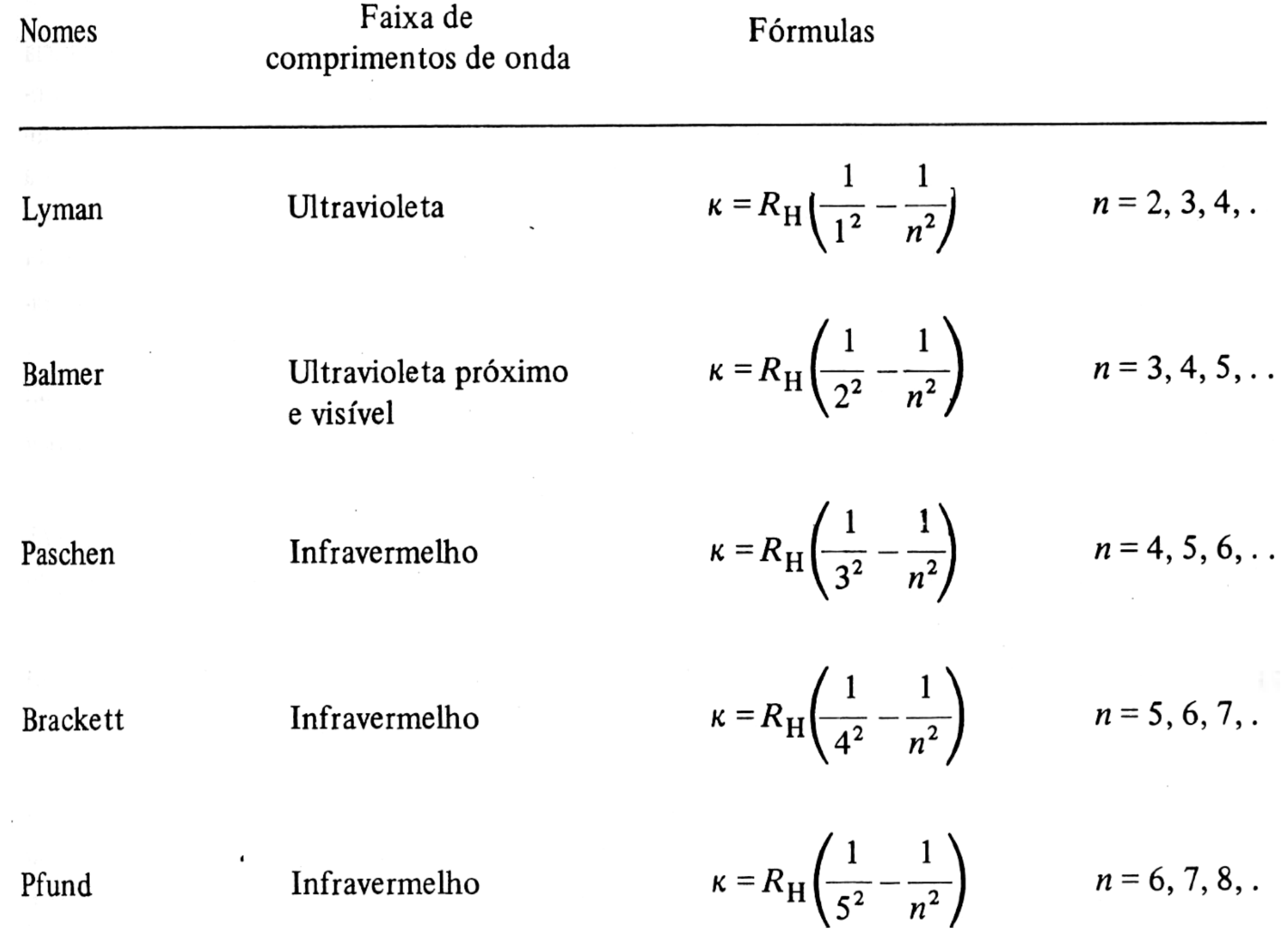

# Modelo de Bohr

- Como explicar a estabilidade do átomo proposto por Rutheford?
- Como explicar os comprimentos de luz discretos emitidos por alguns gases estudados?
- **Em <sup>1913</sup>**, Niels Bohr propõe um modelo atômico baseado nas idéias de Rutherford que procura resolver o problema da estabilidade e explica quantitativamente os espectros de luz observados

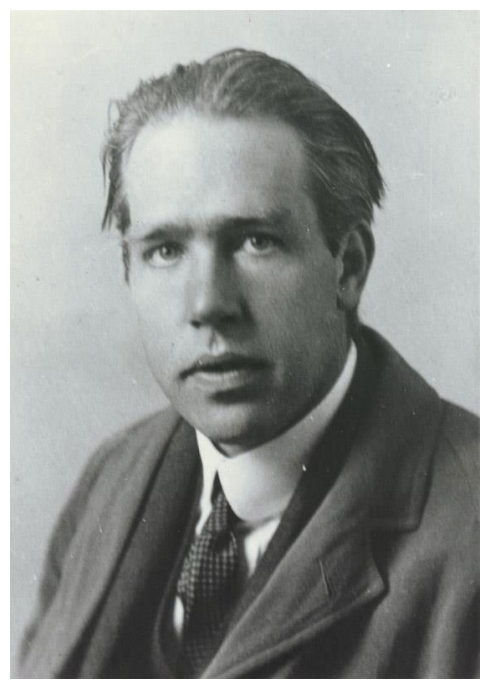

# Postulados de Bohr

- Eisberg e Resnick, pag 138
- Um elétron em um átomo se move em uma órbita circular em torno do núcleo sob influência da atração coulombiana entre o elétron e o núcleo, obedecendo às leis da mecânica clássica
- Em vez da infinidade de órbitas que seriam possíveis segundo a mecânica clássica, um elétron só pode se mover em uma órbita na qual seu momento angular orbital *L* é um múltiplo inteiro de *h/2π* (a constante de Planck dividida por *2π*), os chamados estados estacionários

# Postulados de Bohr

- Apesar de estar constantemente acelerado, um elétron que se move em uma dessas órbitas possíveis não emite radiação eletromagnética. Portanto sua energia total *E* permanece constante
- É emitida radiação eletromagnética se um elétron, que se move inicialmente sobre uma órbita de energia total Ei, muda seu movimento descontinuamente de forma a se mover em uma órbita de energia total Ef. A frequência da radiação emitida ν é igual à quantidade (E<sup>i</sup> - Ef) dividida pela constante de Planck *h*.

# Modelo de Bohr

- Órbita circular
- $L=n\hbar$
- **Energia total** constante

$$
\nu = \frac{E_i - E_f}{h}
$$

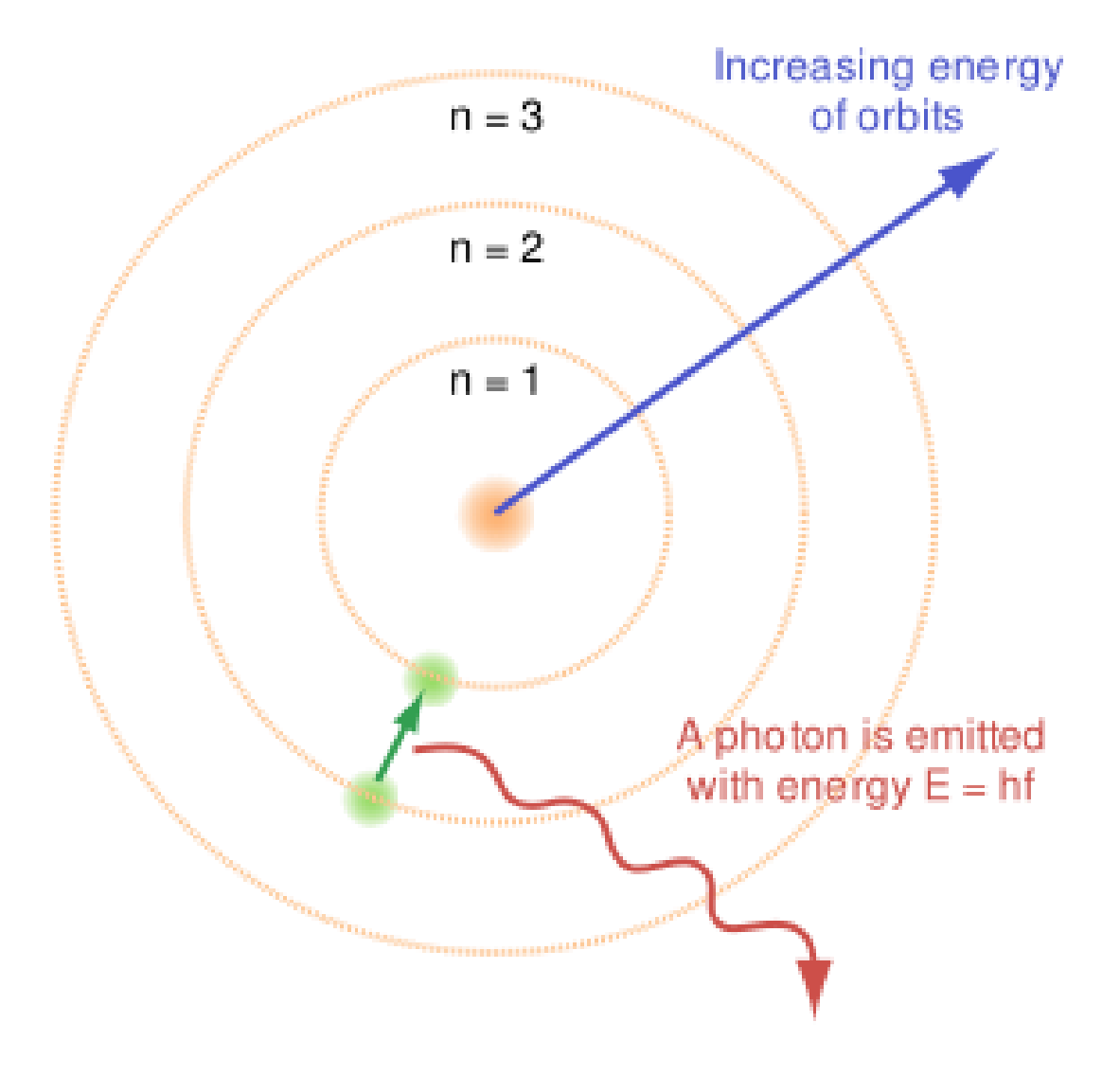

## **Espectros Atômicos**

- Podemos compreender as várias linhas do espectro de hidrogênio como transições entre os estados discretos de energia dos átomos desse elemento
- Essas transições fazem com que fótons de energia e, portanto, comprimento de onda bem definidos sejam emitidos

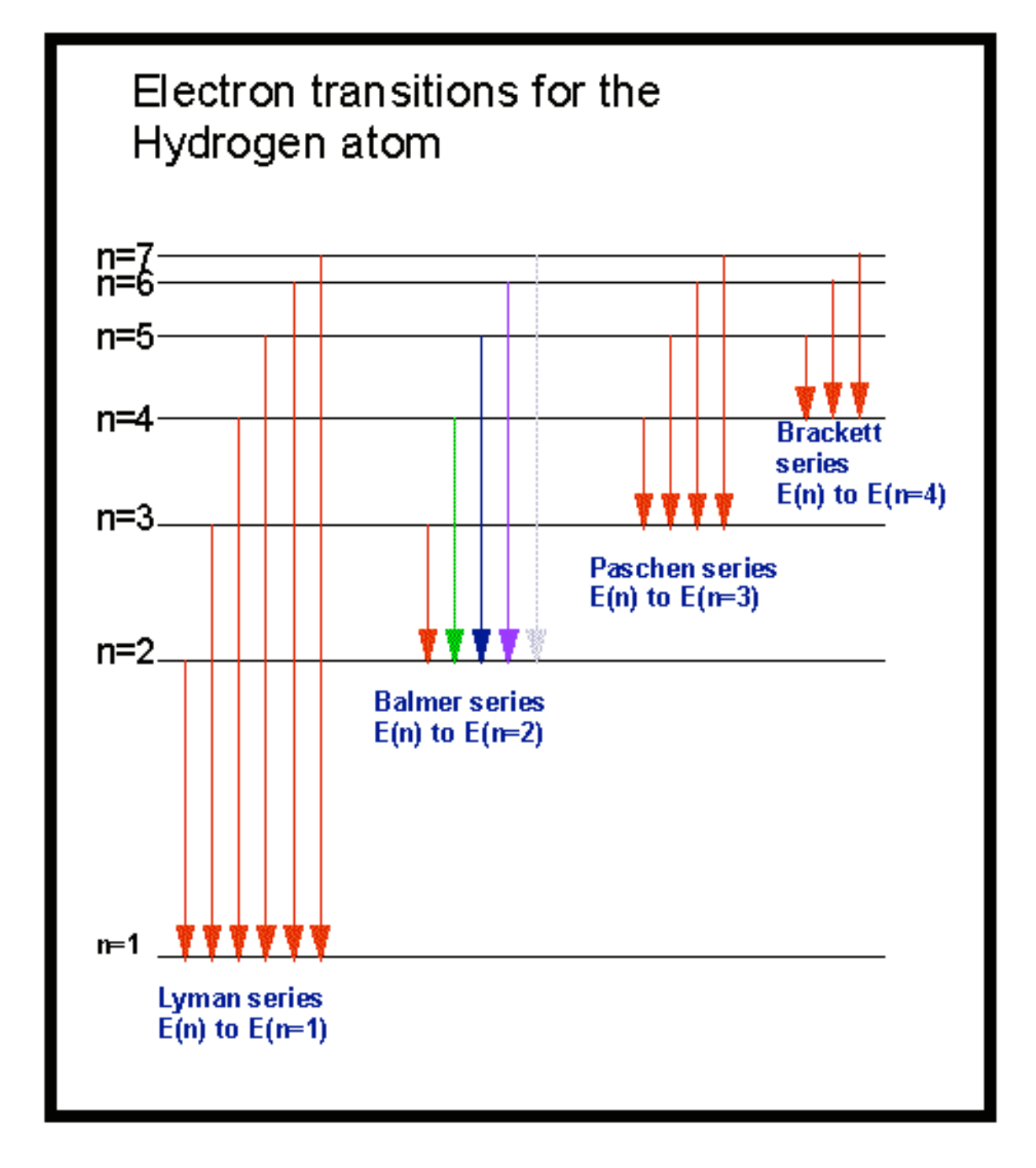

### **Verificar a natureza quântica dos níveis de energia de um átomo**.

**1914** Um ano após Bohr propor seus postulados para explicar o comportamento do átomo de hidrogênio.

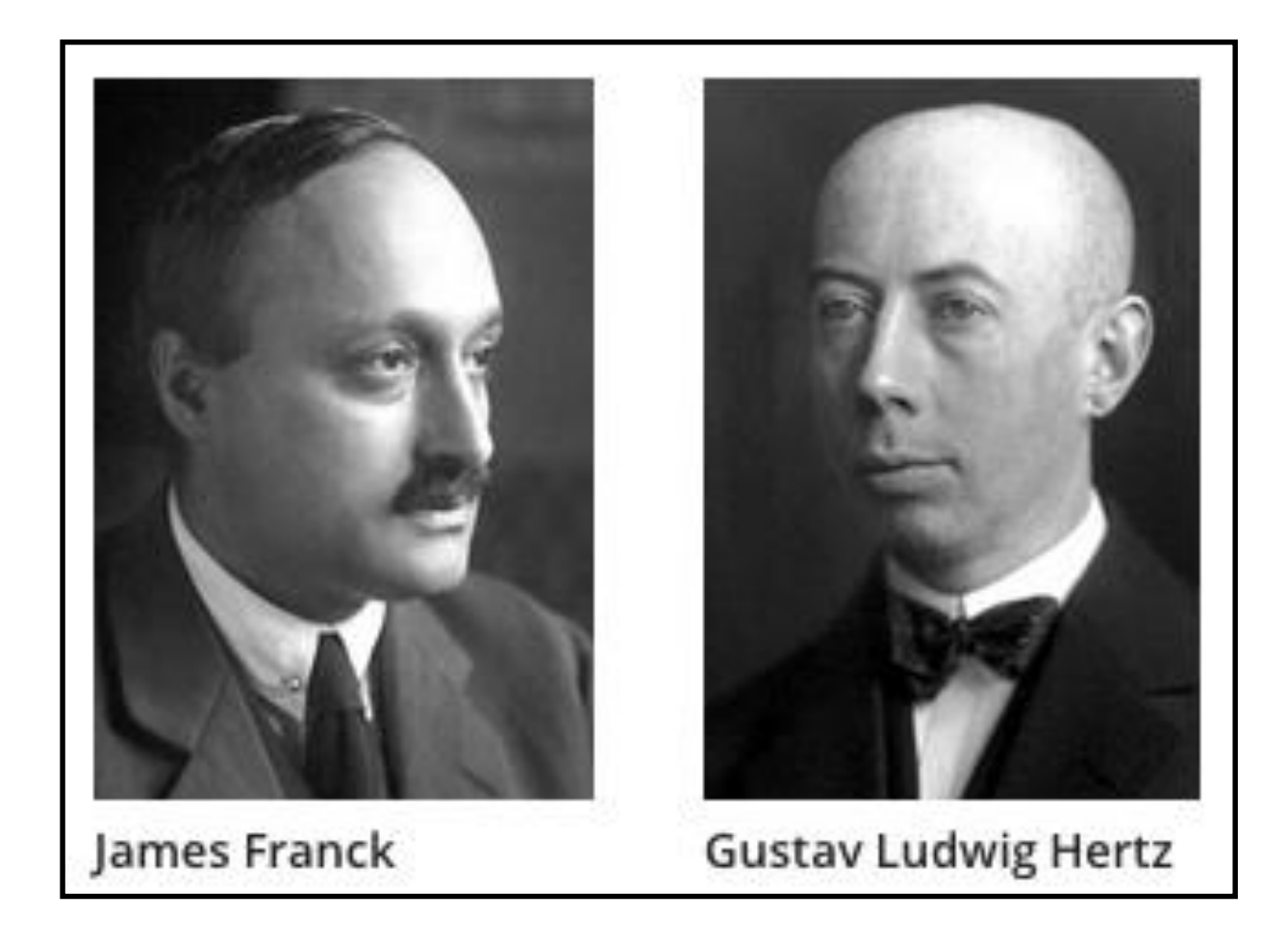

## Premio Nobel de Física **1925**

A Experiência de Franck-Hertz:

## **Experiência de Frank-Hertz**

- **Em <sup>1914</sup>**, Franck e Hertz realizaram um experimento que confirmou a quantização de energia dos átomos
- Elétrons são acelerados por um potencial *V* até uma grade
- Aqueles que passam a grade são desacelerados por um potencial *V<sup>r</sup>*

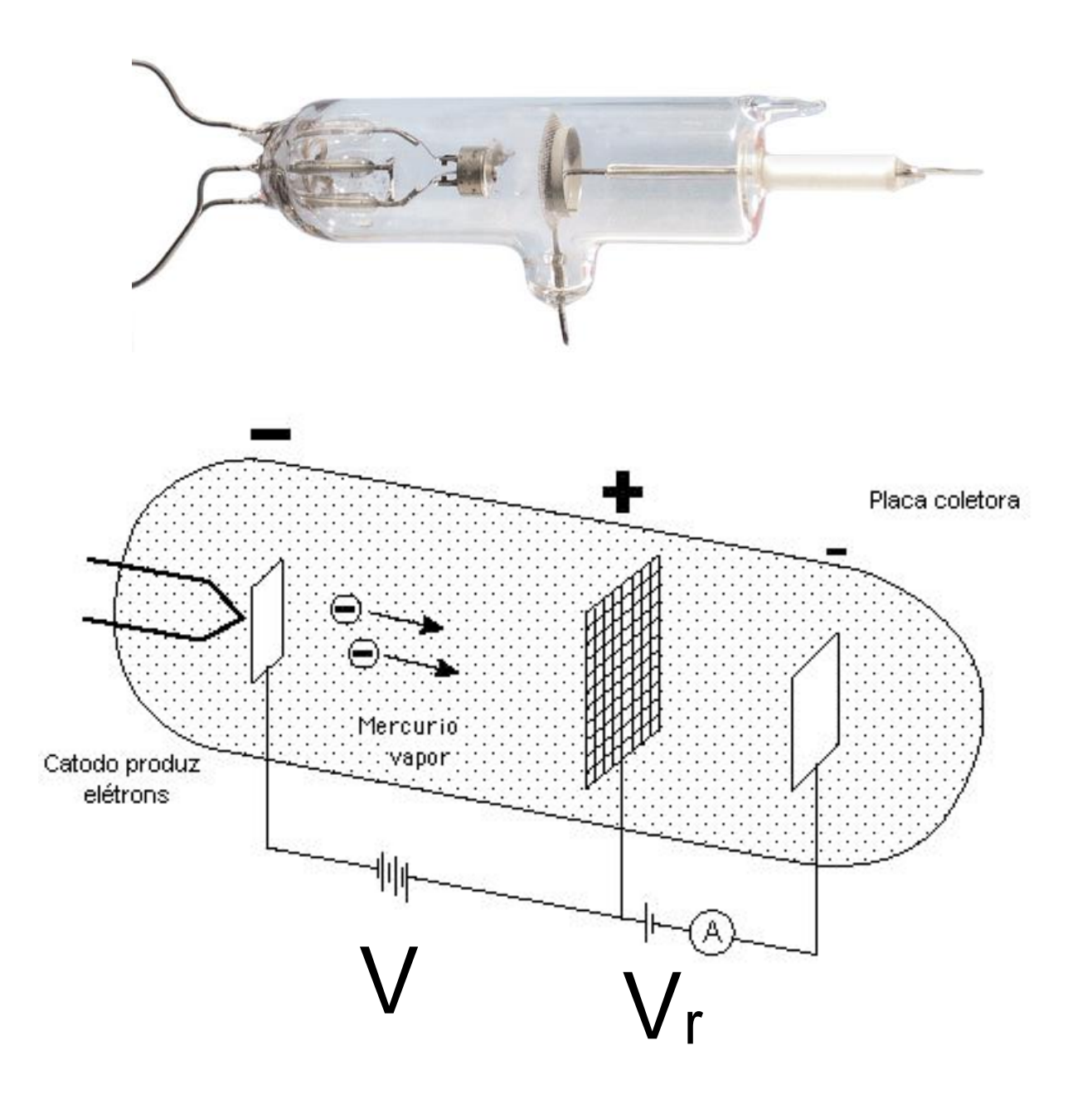

# Experiência de Frank-Hertz

- A corrente na placa coletora é medida em função do potencial acelerador *V*
- Nota-se uma estrutura no valor da corrente que é devida à interação dos elétrons com os átomos de Hg
- [Animação](http://phys.educ.ksu.edu/vqm/html/FranckHertz.html): http://phys.educ.ksu.edu/ [vqm/html/FranckHertz.ht](http://phys.educ.ksu.edu/vqm/html/FranckHertz.html) ml

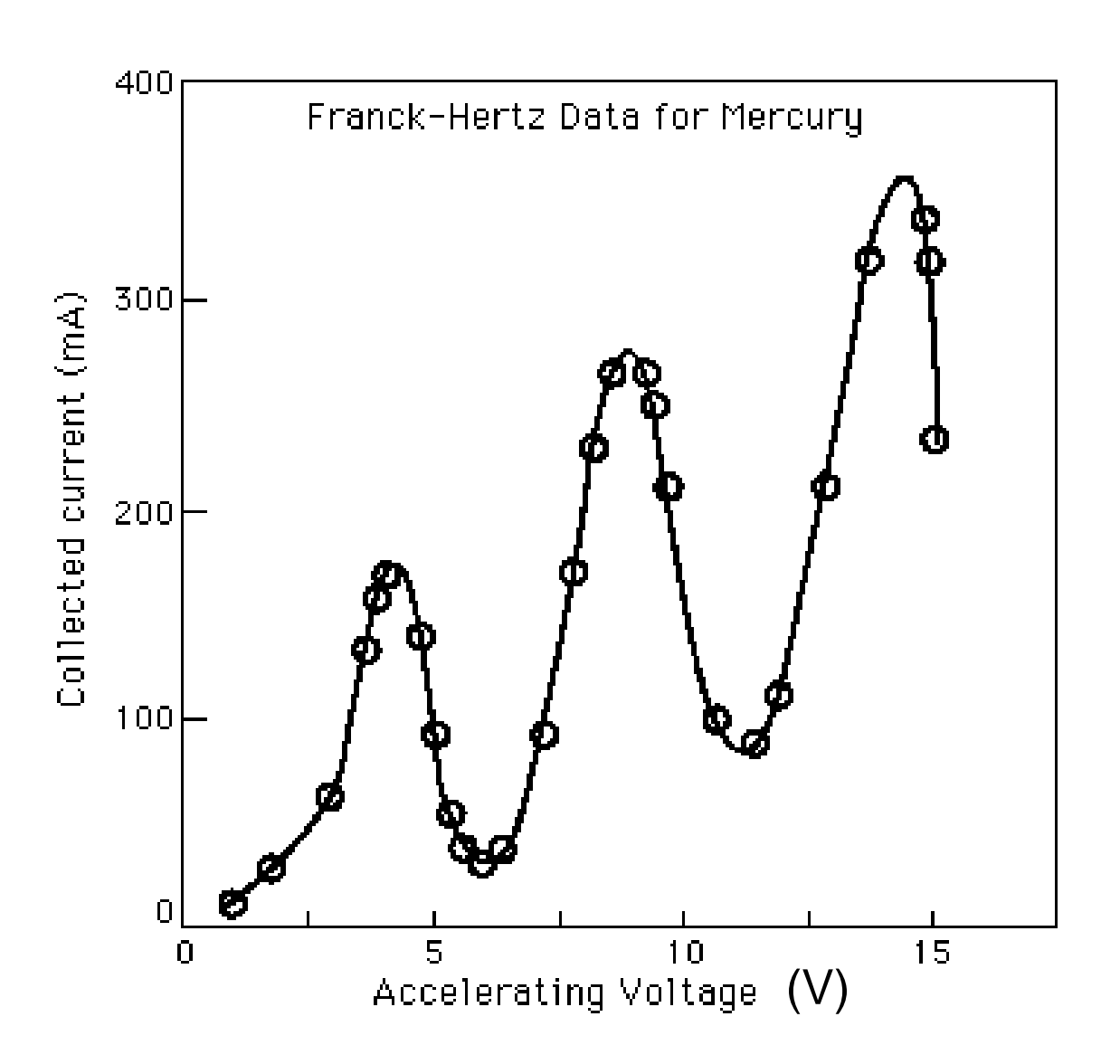

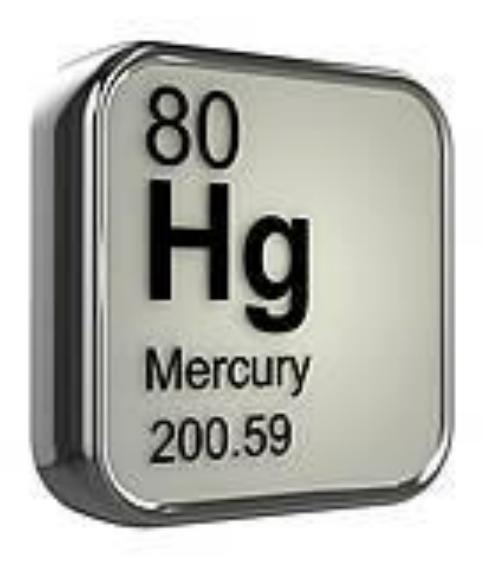

 $1s<sup>2</sup>$ 2s<sup>2</sup> 2p<sup>6</sup> 3s<sup>2</sup> 3p<sup>6</sup> 3d<sup>10</sup> 4s<sup>2</sup> 4p<sup>6</sup> 4d<sup>10</sup> 4f<sup>14</sup> 5s<sup>2</sup> 5p<sup>6</sup> 5p<sup>10</sup> 5f<sup>14</sup> 6s2

# $^{2S+1}L_J$

#### S - spin total L - momento angular orbital total J - momento angular total.

Os níveis  ${}^{1}P_{1}$  e  ${}^{3}P_{1}$  são estáveis e um elétron nesse nível possui um tempo de vida da ordem de 10-8 s antes de decair para o nível fundamental  ${}^{1}S_{0}$  com a emissão de um fóton.

Os níveis  ${}^{3}P_{2}$  e  ${}^{3}P_{0}$  são metaestáveis com tempo de vida da ordem de 10-3 s.

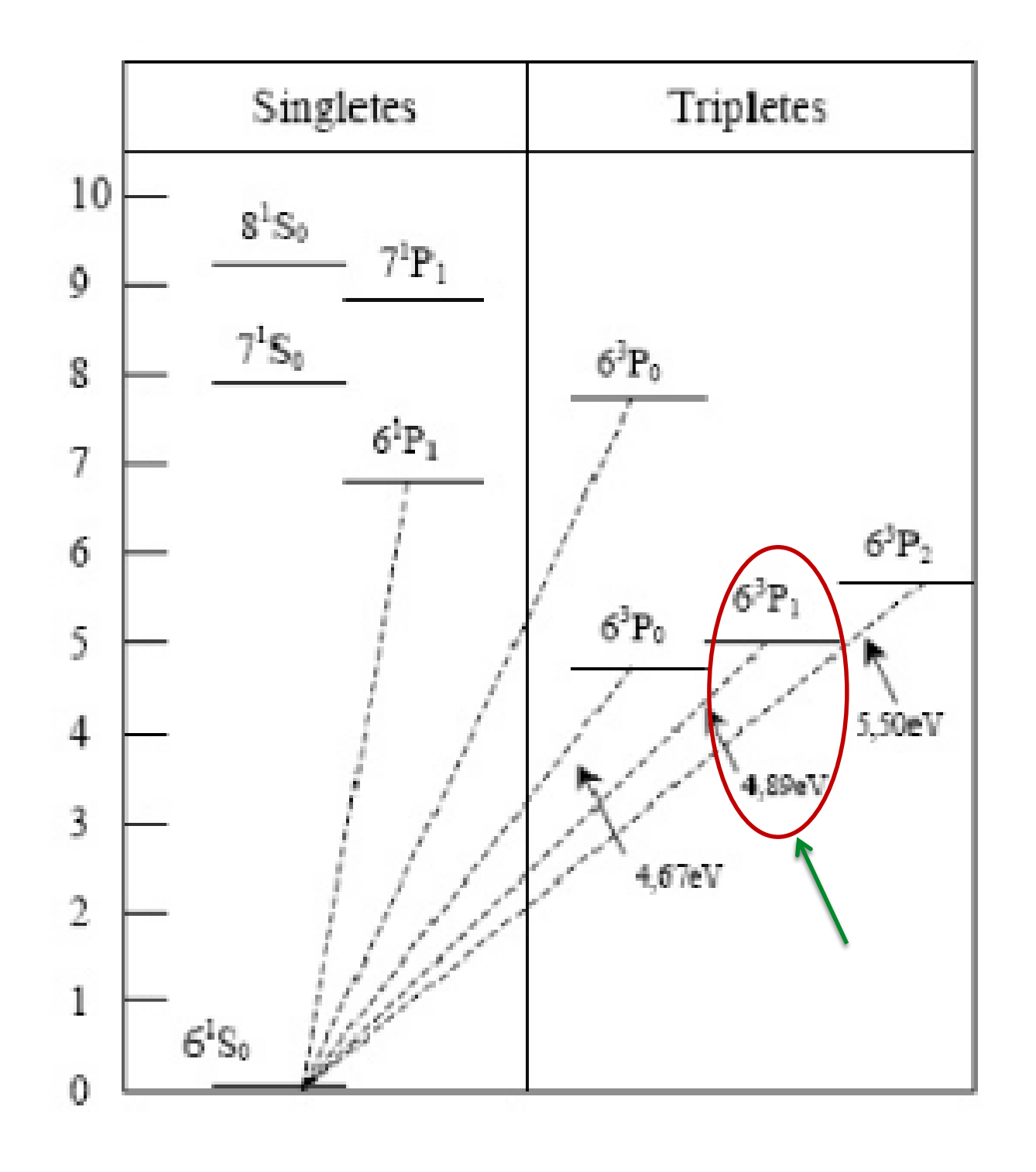

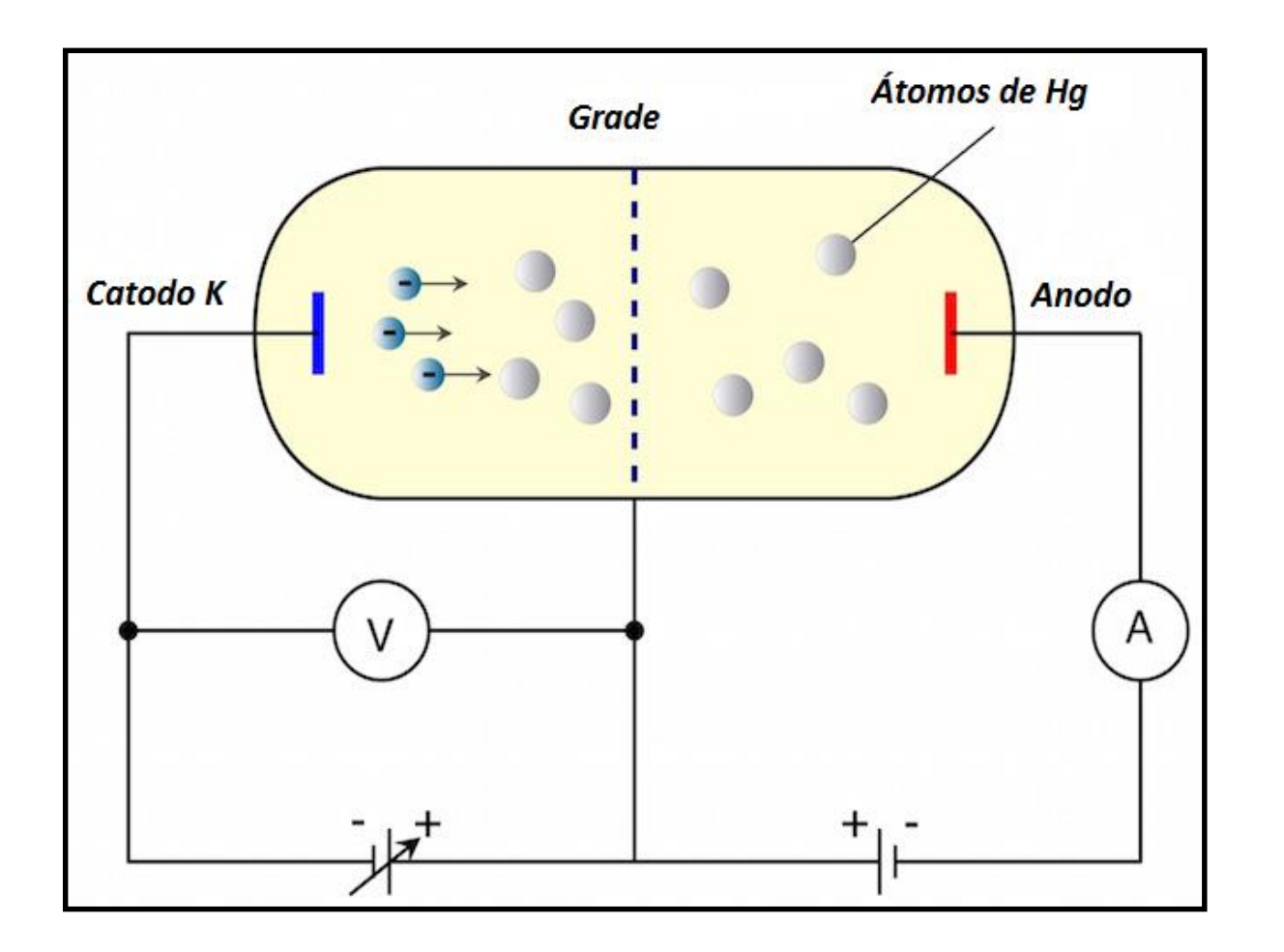

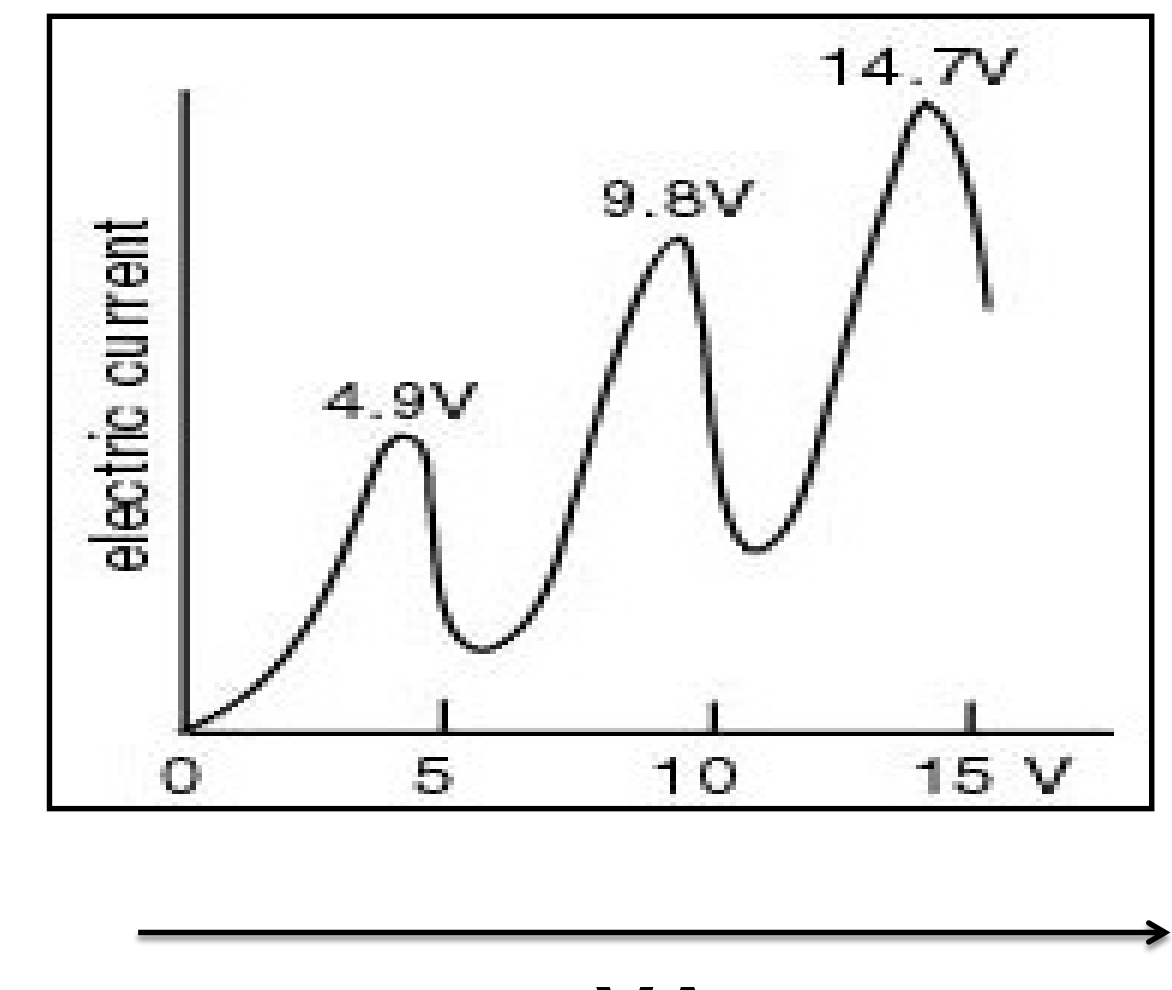

**VA**

#### Diagrama de energias do Hidrogênio

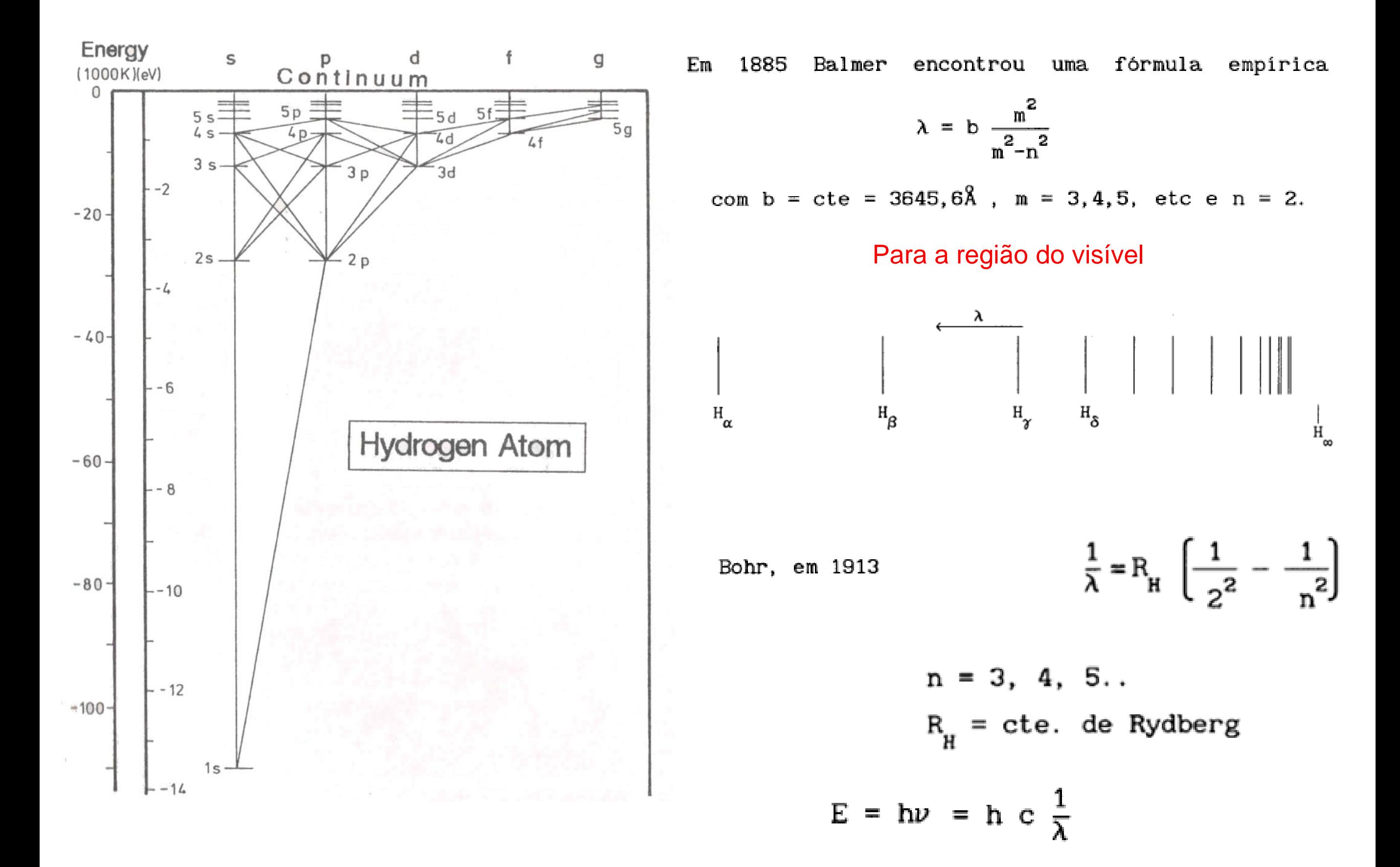

#### Diagrama de energias do Hidrogênio

Bohr, em 1913

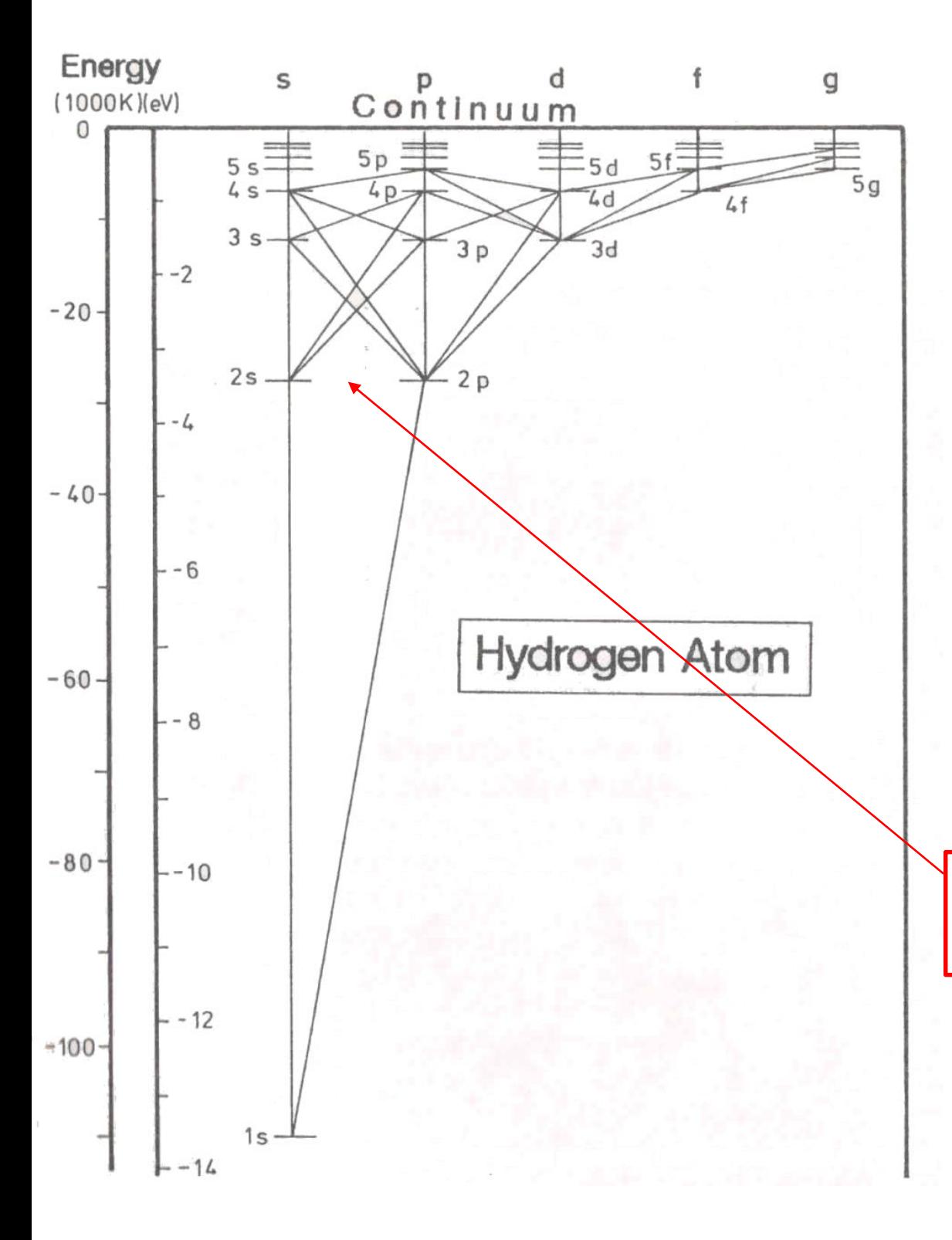

Equação de Rydberg

 $v' = \frac{1}{\lambda} = R_H \left[ \frac{1}{2^2} - \frac{1}{n^2} \right]$ 

$$
n = 3, 4, 5.
$$
  
\n
$$
R_{\mu} = \text{cte. de Rydberg}
$$
  
\n
$$
R_{\infty} = \frac{m_{\text{e}}e^4}{8\varepsilon_0^2 h^3 c} = 1.097 373 156 8539(55) \times 10^7 \text{ m}^{-1},
$$
  
\n
$$
E = h\nu = h \cdot e \cdot \nu' = h \cdot e \frac{1}{\lambda}
$$

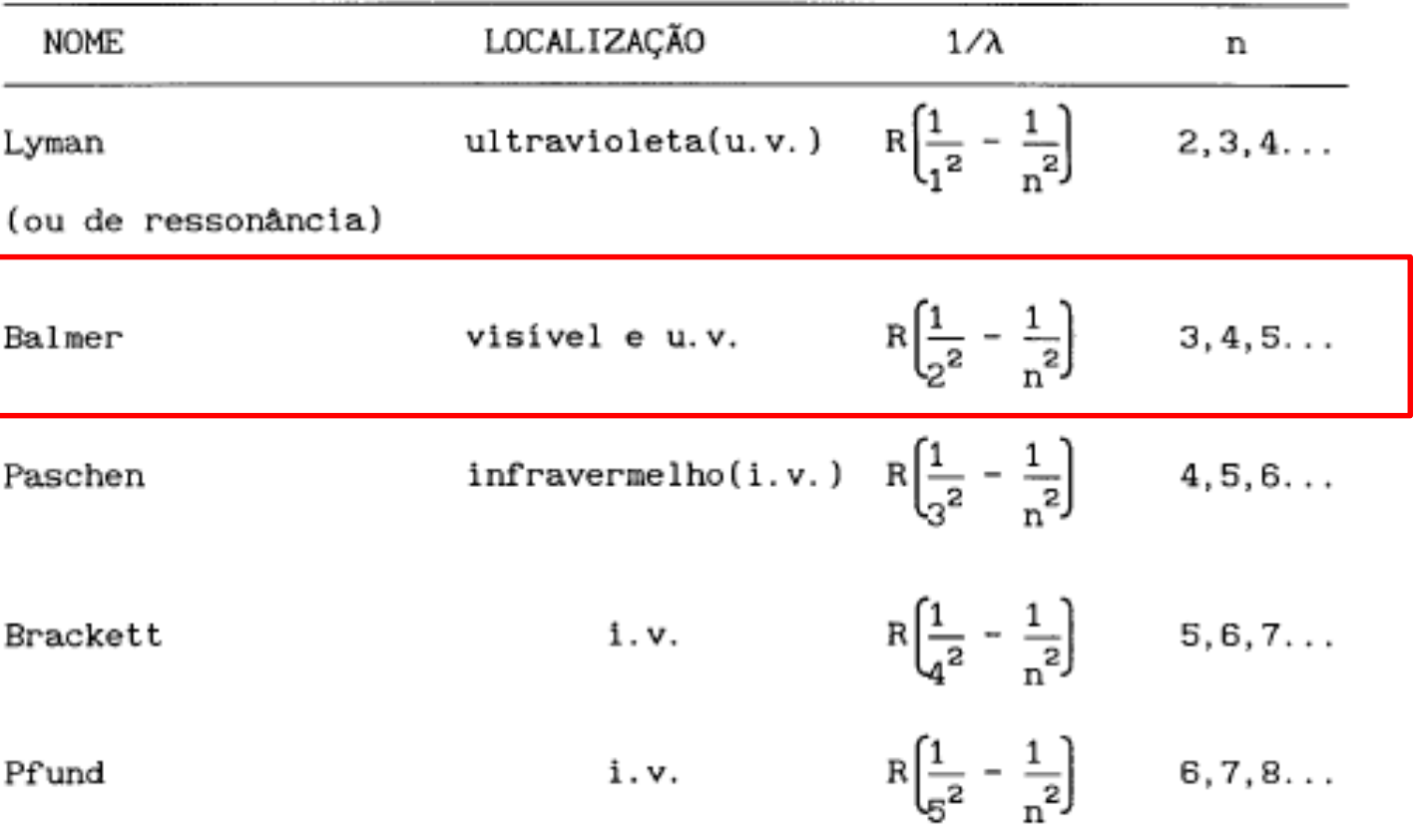

# O Espectrômetro

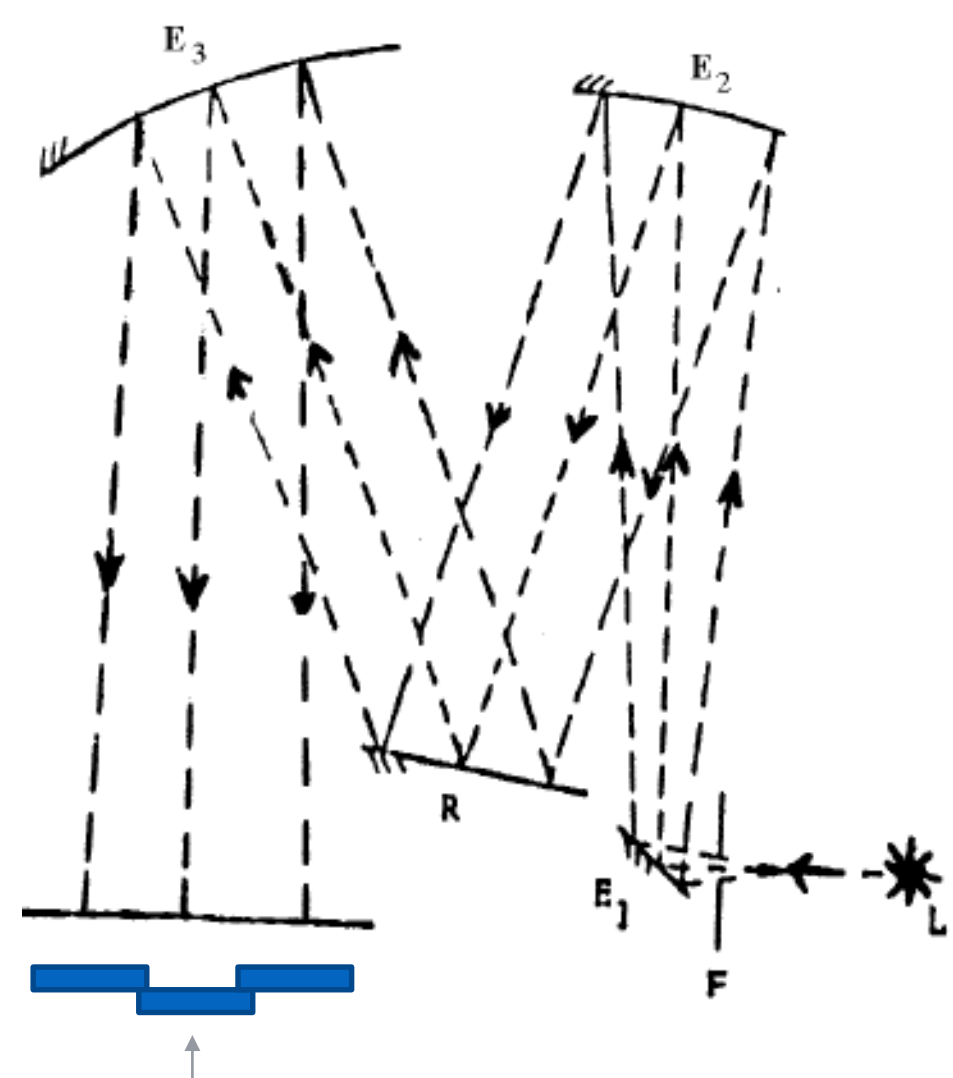

- $L =$  lâmpada
- $F = fenda$  a justável
- $E_i$ = espelho plano
- $E_{2}$ ,  $E_{3}$  = espelho esférico
	- $R =$  rede de difração
	- $C =$  filme e chassis
		- fotográfico
- $=$  raio luminoso

#### Lâmpada de Mercúrio

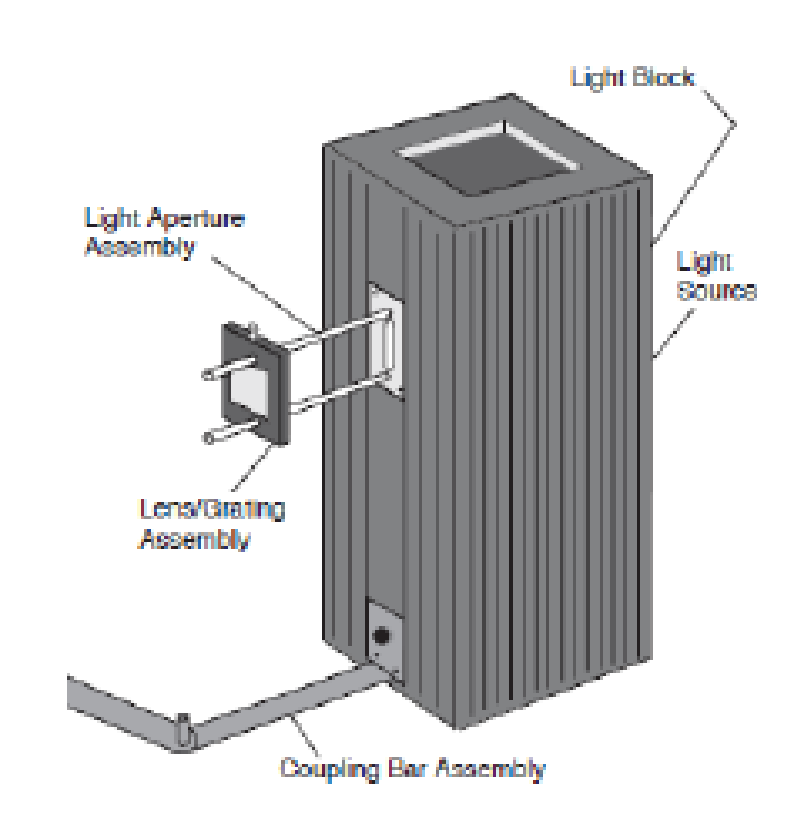

Estrutura com 5 sensores CCDs, com 2000 pixels cada.

### **Tela do programa ESPEC**

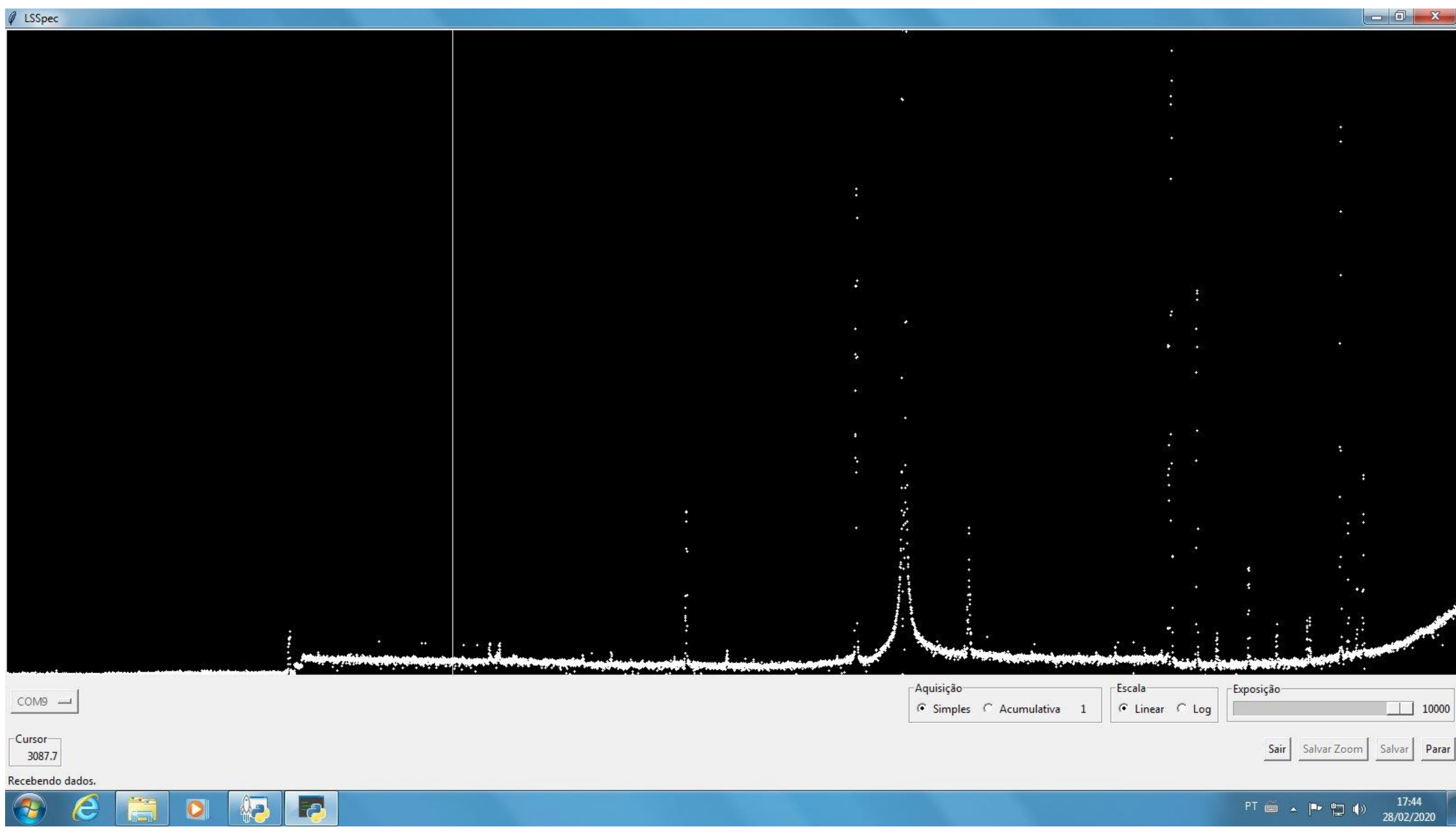

### **Objetivo do Experimento**

# **Calibrar o espectrômetro com o espectro do Hg e Analisar o Espectro de Emissão do H.**

## O Espectro do Hg (Hg H.jpg)

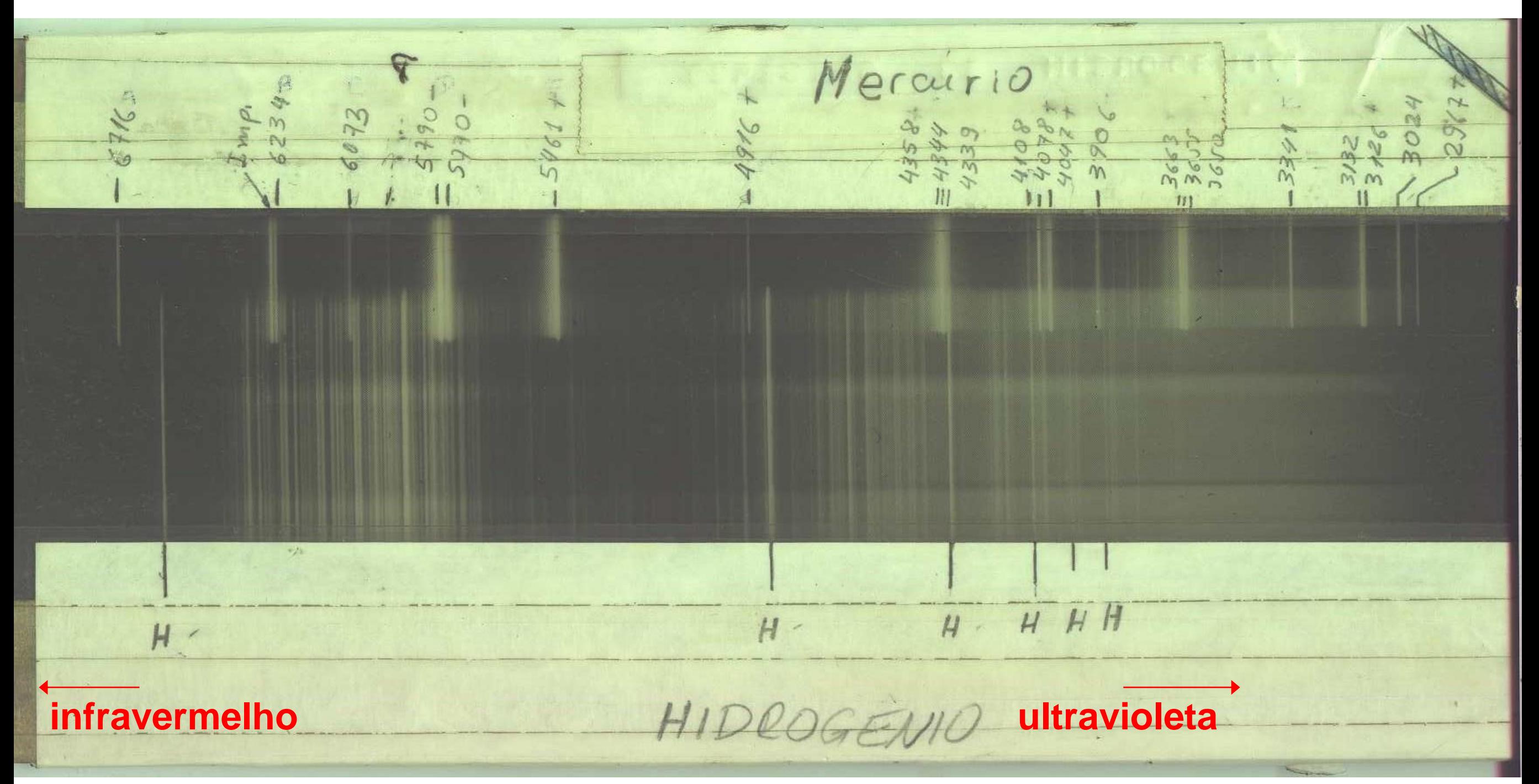

**Olhar também a tabela (do NIST) para o espectro do Hg, disponível no STOA, ou então diretamente no NIST, http://physics.nist.gov/PhysRefData/ASD/lines\_form.html**

#### Primeira parte: Calibração do espectrômetro

- Usem o programa de análise de dados que acharem conveniente (Origin, Excel, Webroot, ...). Os arquivos de dados têm duas colunas, na primeira tem o número do pixel e na segunda, a intensidade medida.

- Abram no software de análise de sua preferência, o arquivo para o Hg.

**Atenção: no espectro, os pixels da esquerda correspondem a região do UV (baixos comprimentos de onda) e os da direita a região do infravermelho (altos comprimentos de onda).**

- Usem a imagem dos espectros (**Hg-H.jpg**) para a identificação das linhas do espectro do Hg. Para mais precisão nos valores de comprimento de onda, no site há também um arquivo com o espectro do Hg, fornecido pelo NIST.

- Obtenham as posições em número de pixels, para as raias mais intensas do Hg e façam um gráfico dos comprimentos de onda das raias identificadas em função do número de pixels.

- Façam um ajuste linear e obtenham a equação de calibração do espectrômetro.

#### Segunda parte: Análise do Espectro do H

- Identifiquem (em pixels) as raias do espectro de H.
- Usem a calibração feita para o espectro do Hg, para calcular os comprimentos de onda do espectro do H.

- Façam um gráfico correlacionando os comprimentos de onda das raias mais intensas ao número quântico n. ( Como pode ser feito este gráfico? )

- Determinem a constante de Rydberg.

$$
\frac{1}{\lambda} = R_H \left( \frac{1}{2^2} - \frac{1}{n^2} \right)
$$

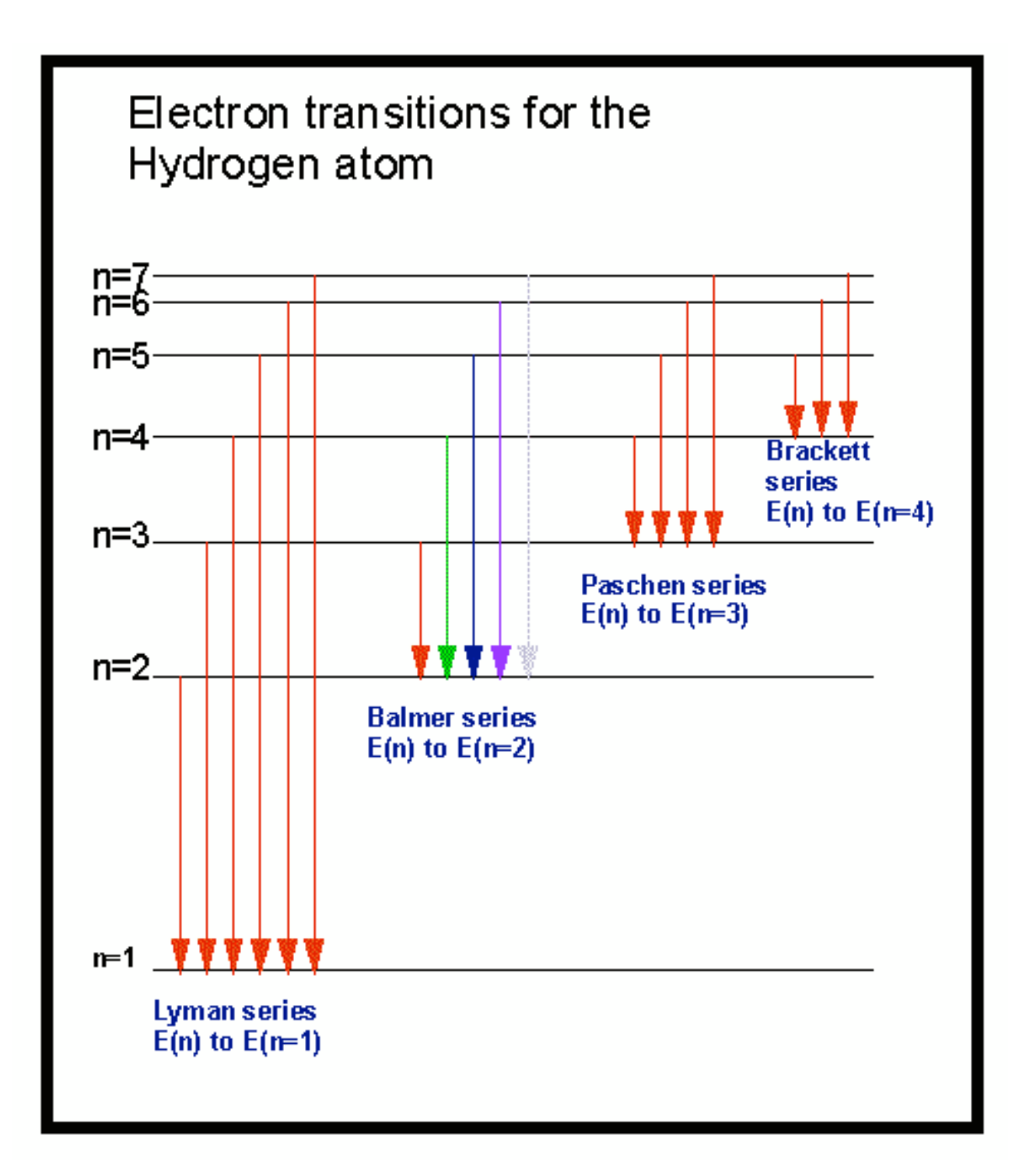

$$
\frac{1}{\lambda} = R_H \left( \frac{1}{2^2} - \frac{1}{n^2} \right)
$$
 Série de Balmer

### **Sugestão para facilitar a identificação das linhas (espectro do Hg)**

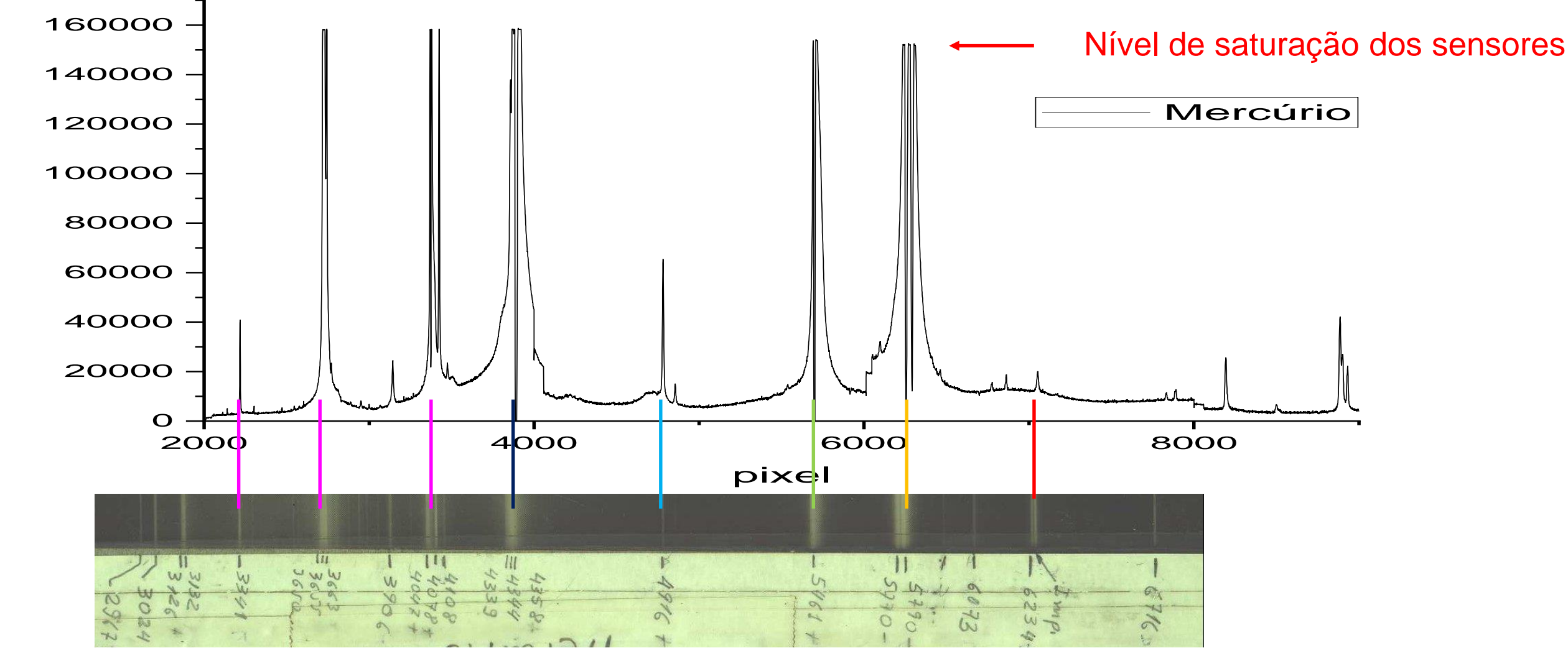

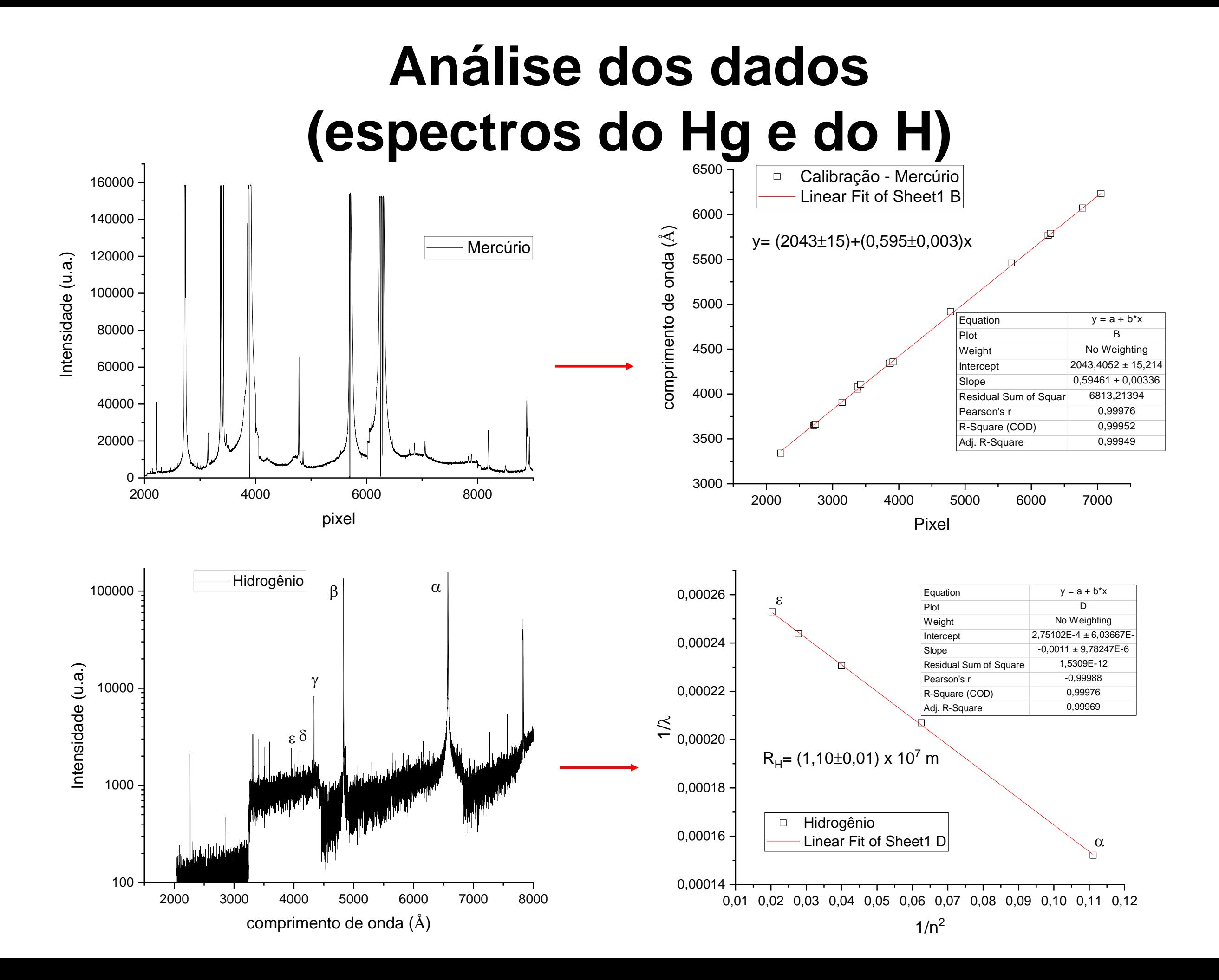

## **Análise de Dados**

1) a tabela de dados das linhas do Hg obtidas, com uma coluna para a posição da linha em pixel e outra para o comprimento de onda tabelado. Construa o respectivo gráfico de calibração, com o ajuste linear caracterizando a calibração do espectrômetro.

2) a tabela de dados das linhas do H obtidas, com a posição das linhas em pixel e o comprimento de onda calculado. Construa o gráfico para a determinação da constante de Rydberg e apresente o valor encontrado.